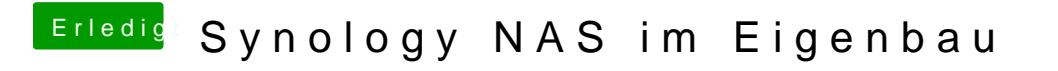

Beitrag von modzilla vom 2. April 2017, 16:36

Musst du mal mit nem Hardlink oder so etwas versuchen